## **Ontario**<br>
Health atHome

## **Referral and Order Requisition for Offloading Devices**

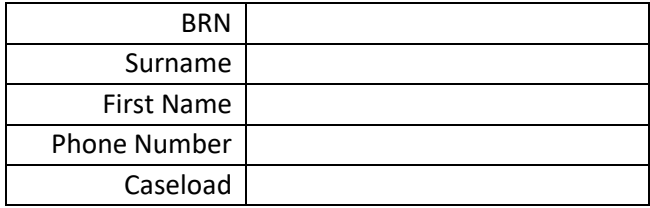

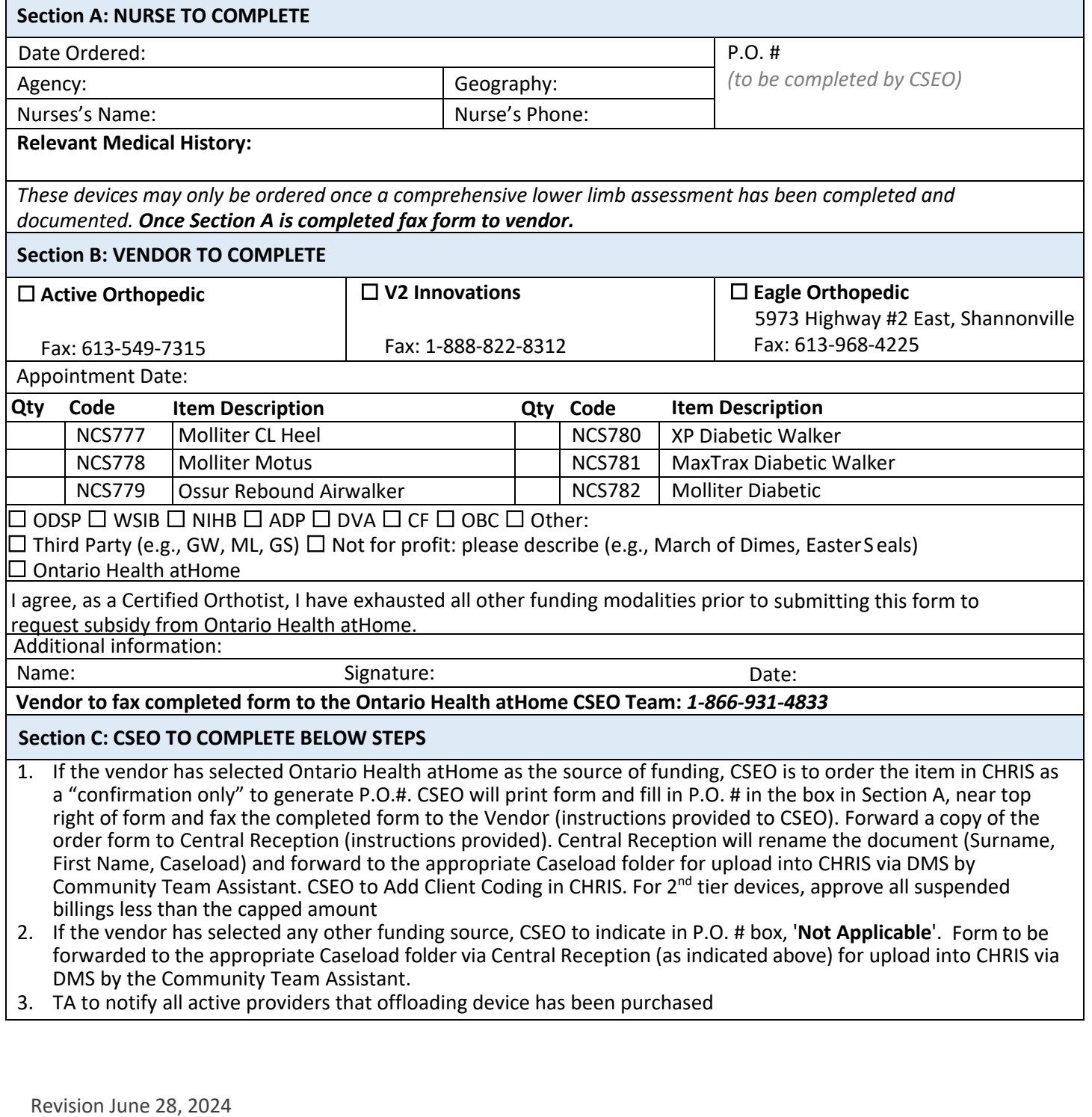